## Caixa > ECF > Eventos Mapa Caixa

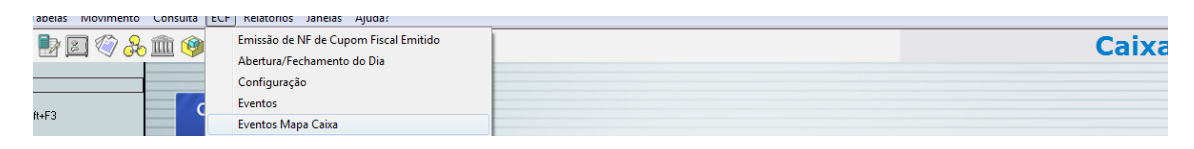

## Na alíquota do garantido ( geralmente 11) marcar flag **[x] ICMS Garantido**

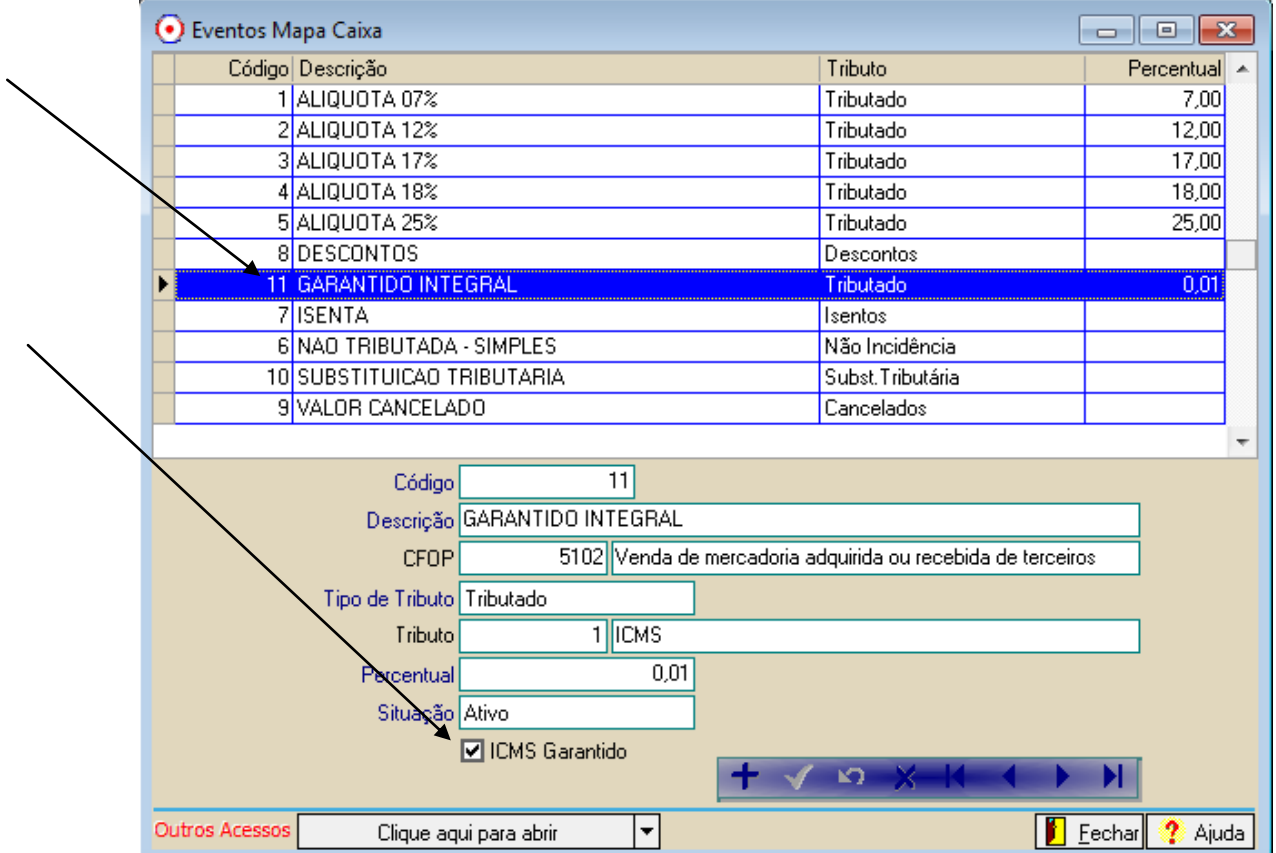